## Cygwin/XFree86

Soluzione opensource per l'emulazione X11 su Windows

# Cos'è Cygnus-win32

- •Ambiente UNIX sviluppato da Red Hat per Windows
	- Cygwin1.dll fornisce un layer di UNIX emulation che implementa le UNIX system call e mette a distposizione del developer delle API unix-like

rm, mv, In, vi, less, latex etc.) – Collezione di vari tipi di programmi tipici del mondo Unix/Linux portati su piattaforma cygwin (sh, bash, tcsh, ls, cp,

# Cygwin-XFree86

•Porting di XFree86 su piattaforma cygwin •Funziona su Windows95/98/me/NT/2000/XP •Composto da Xserver, Xlib e tutti i client X11 standard (xhost, xterm, xclock, xcalc etc.) •Attualmente supporta XFree86-4.2.0

# Installazione di Cygwin-XFree86

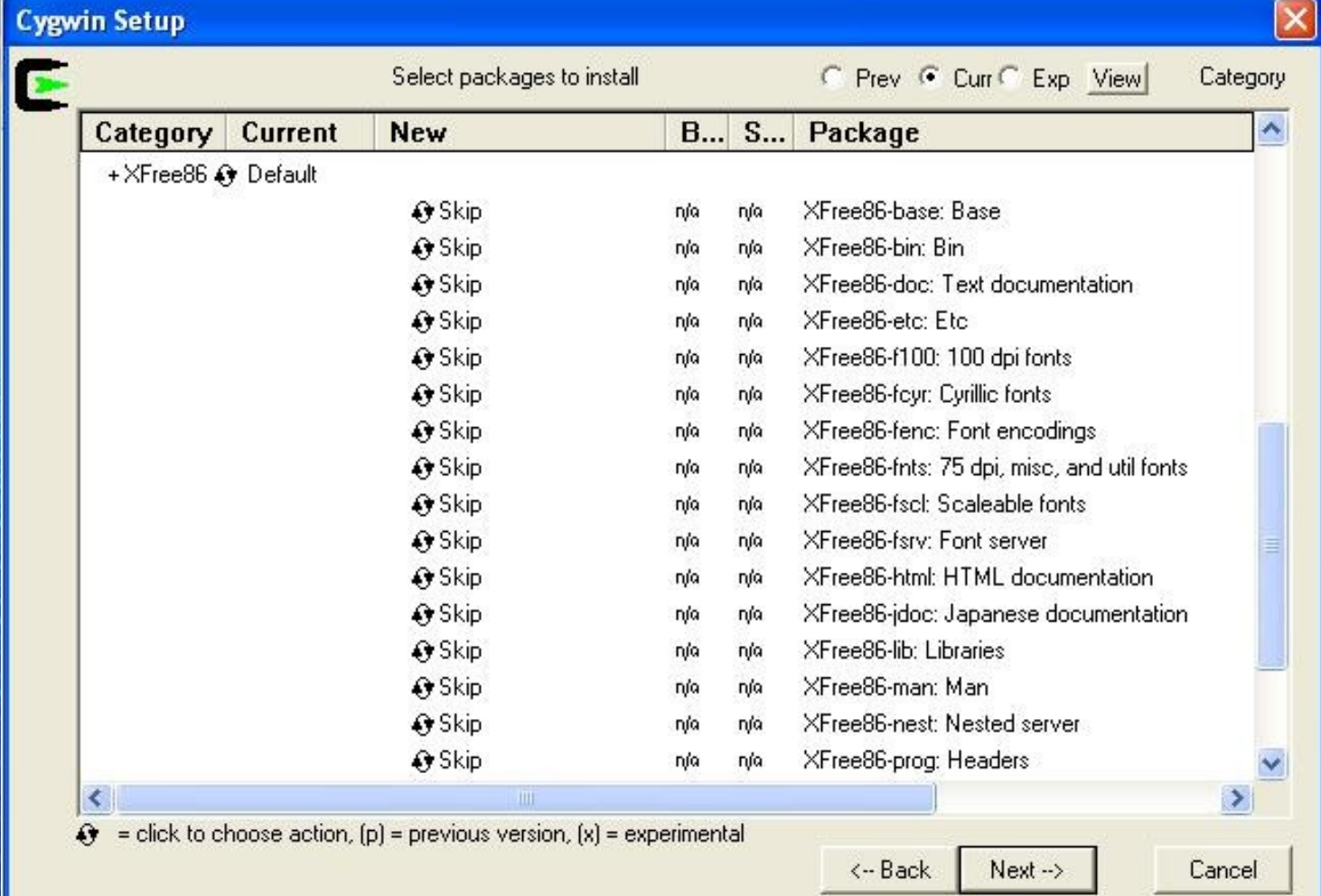

# Utilizzo di cygwin-XFree86

•Modalità window manager (twm)

#### · Modalità XDMCP

# Window Manager twm

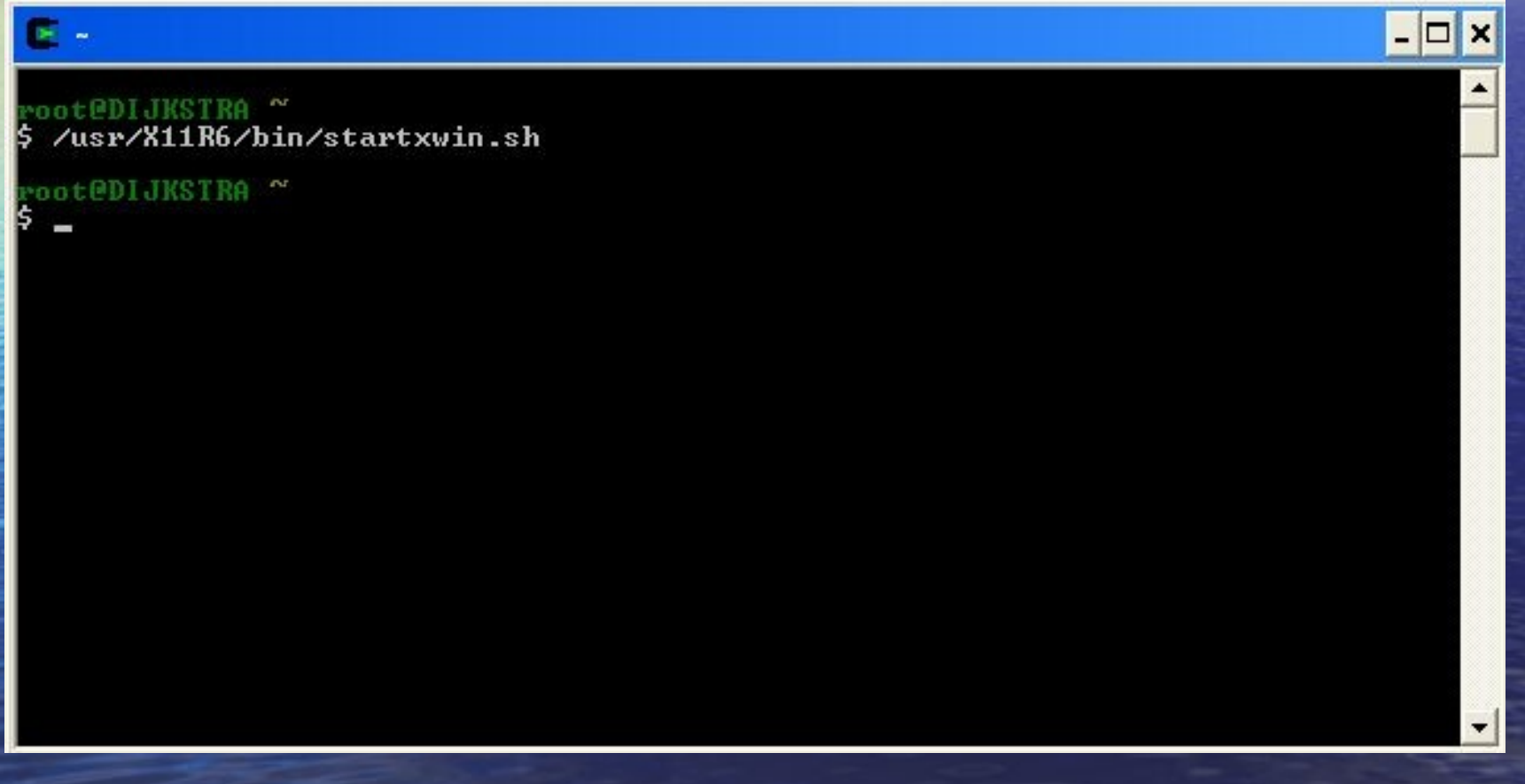

# XDMCP

 $\Box$   $\times$ 

∘oot@DIJKSTRA ~<br>; /usr/X11R6/bin/XWin.exe —query hostname<sub>=</sub> s

#### Soluzione alternativa: XFree86-4.1.0

•Pacchetto software a sè stante in formato ZIP, non richiede l'installazione sistematica di cygwin •Facile da installare e utilizzare non richiede configurazioni da parte dell'utente

#### http://www.fi.infn.it/calcolo/X11R6/emulazione\_X11.html

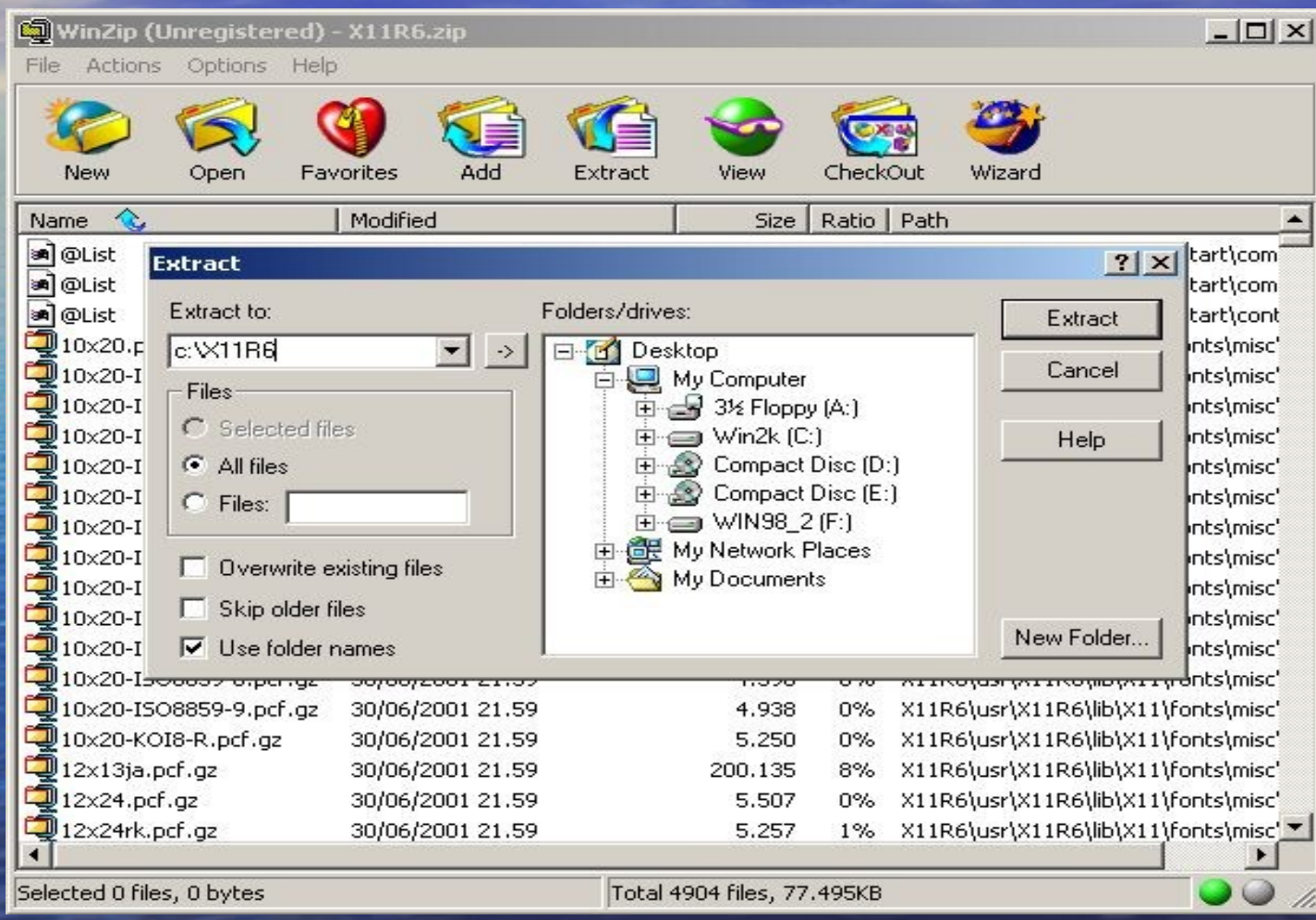

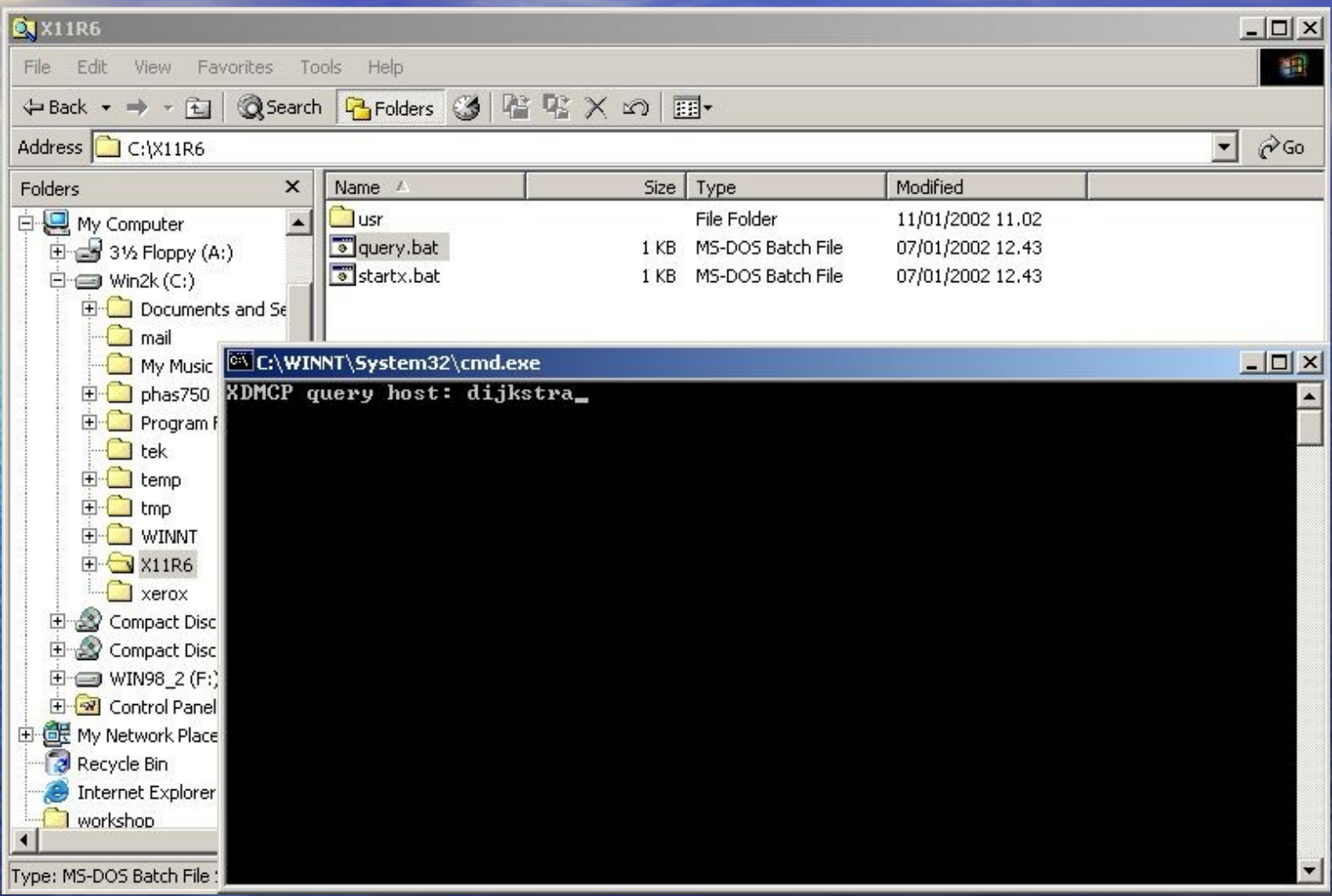

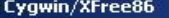

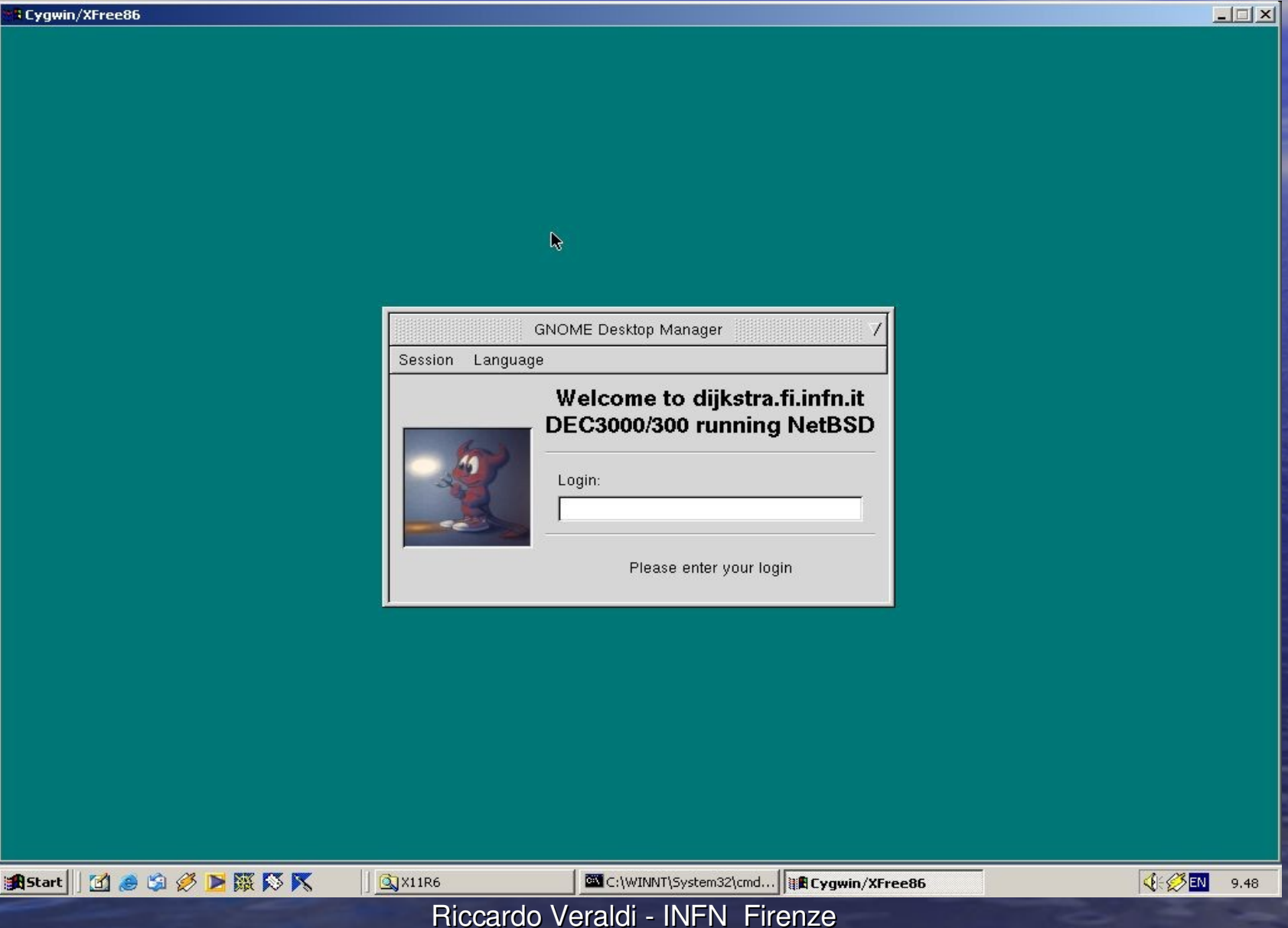

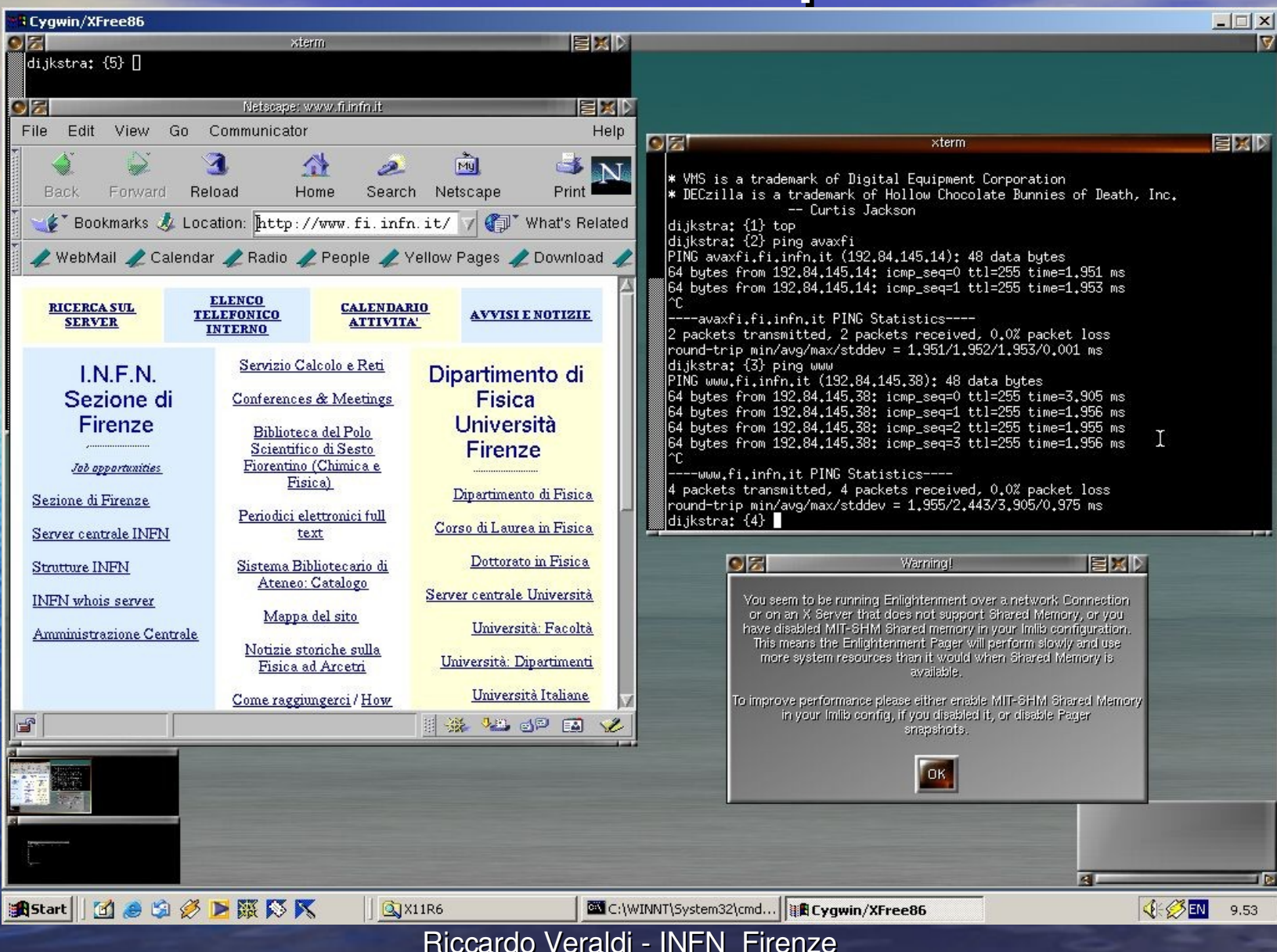

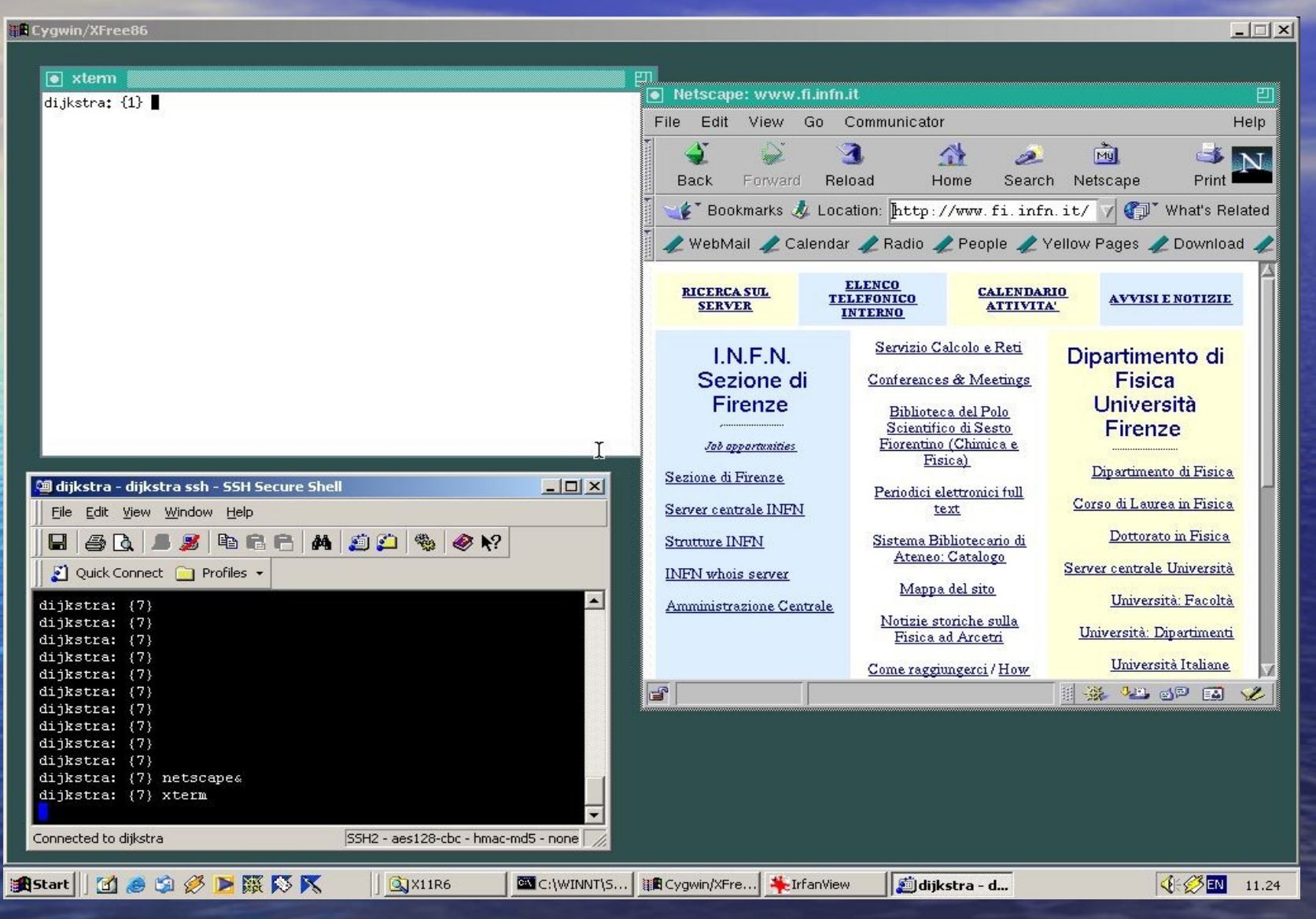

## Conclusioni

da parte veraldi Rell'utente per Può essere una buona soluzione a costo 0 per avere un software di emulazione X11 su Windows di discrete prestazioni. Nel formato archivio compresso utilizzato nella Sezione di Firenze il software è facilmente ridistribuibile e non richiede task particolari da effettuarsi l'installazione e utilizzo